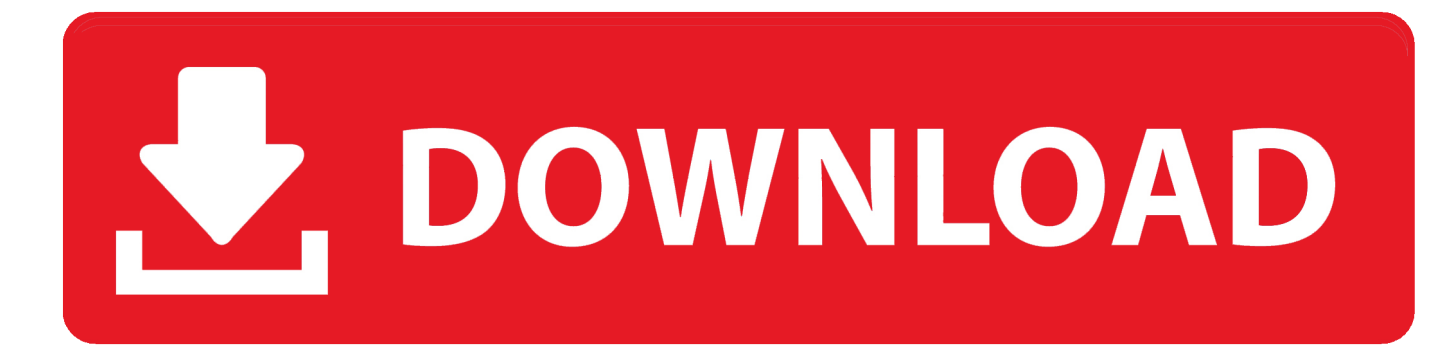

[HerunterladenInventor Nastran 2018 64 Bits DE](http://urluss.com/14zzak)

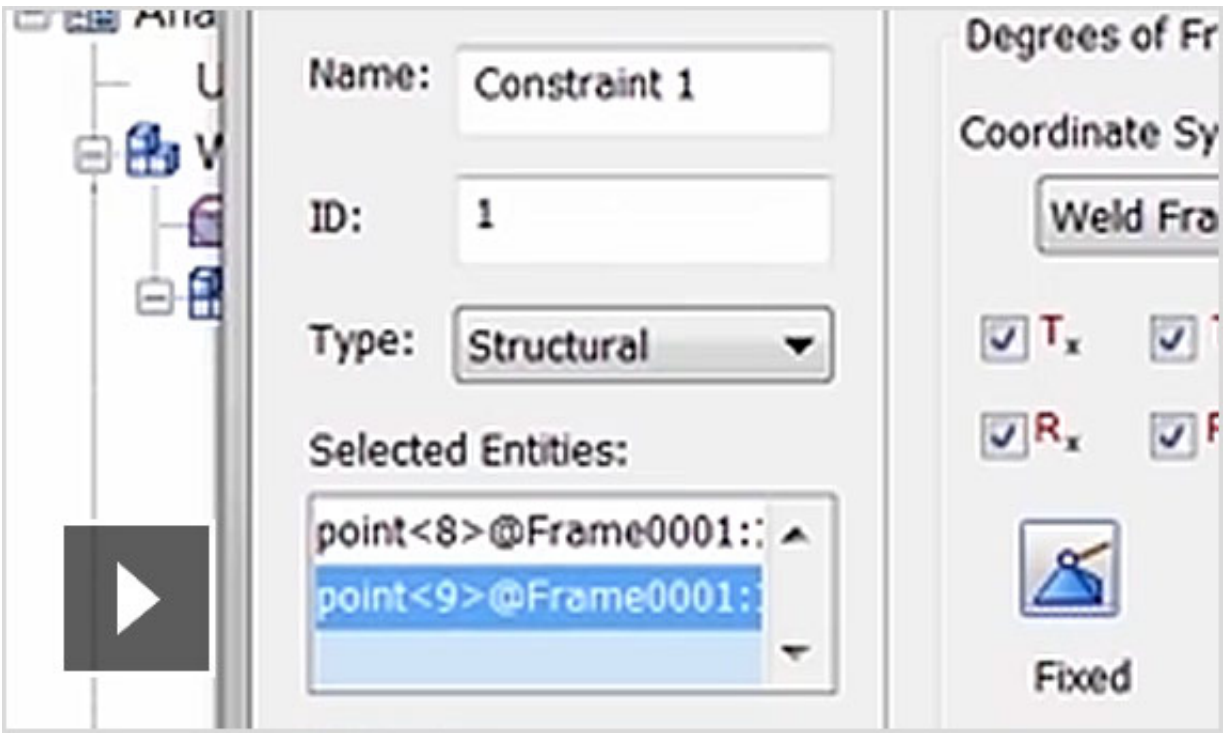

[HerunterladenInventor Nastran 2018 64 Bits DE](http://urluss.com/14zzak)

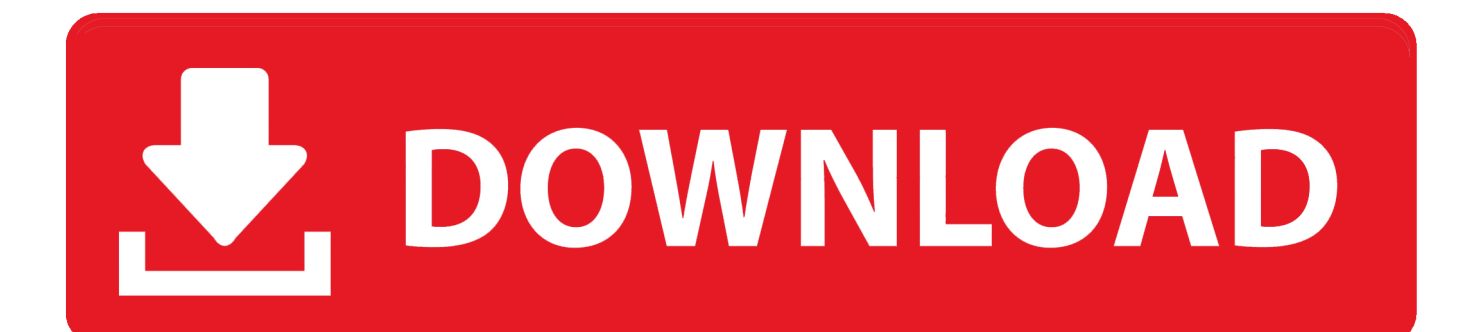

1 UPDATE · Autodesk Inventor 2018 Remote Content Libraries · Inventor ... 4 Update hier herunterladen: Inventor-Updates. ... Autodesk Revit 2020 Direct Download Links – WIN 64 – EN Autodesk Inventor Nastran 2020 (x64) Autodesk Revit 2019. ... Nuestro sistema de antivirus comprueba este programa periódicamente.. Nastran 2018 Installation and Operations Guide) using an alternate file prefix. If. "dbs" is not ... Alternate method to set diagnostics 33 through 64. DIAG ... a with the bits associated with b set to 0. ... that a choice of de- scribers .... The MSC Nastran Installation and Operations Guide (IOG) provides instructions on how to install, customize, and use MSC Nastran 2018 on .... Docs. Category: MSC Nastran Docs ... Nov 26, 2017. Unread. DOC11510 · MSC Nastran 2018 Installation and Operations Guide, 4,898, Nov 13, 2017. Unread. c72721f00a